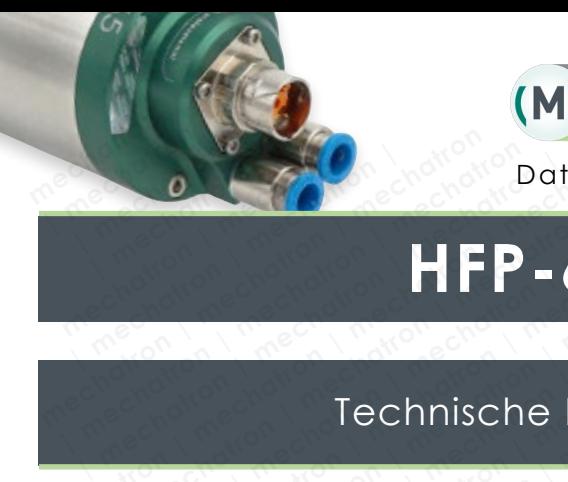

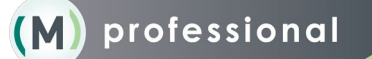

Datenblatt | Datasheet

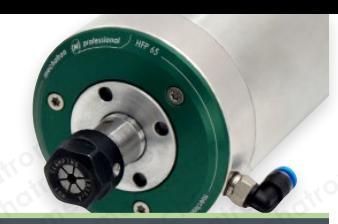

## **HFP-6515-50-ER11**

## Technische Daten I Technical data **HFP-6**<br>Technische Do

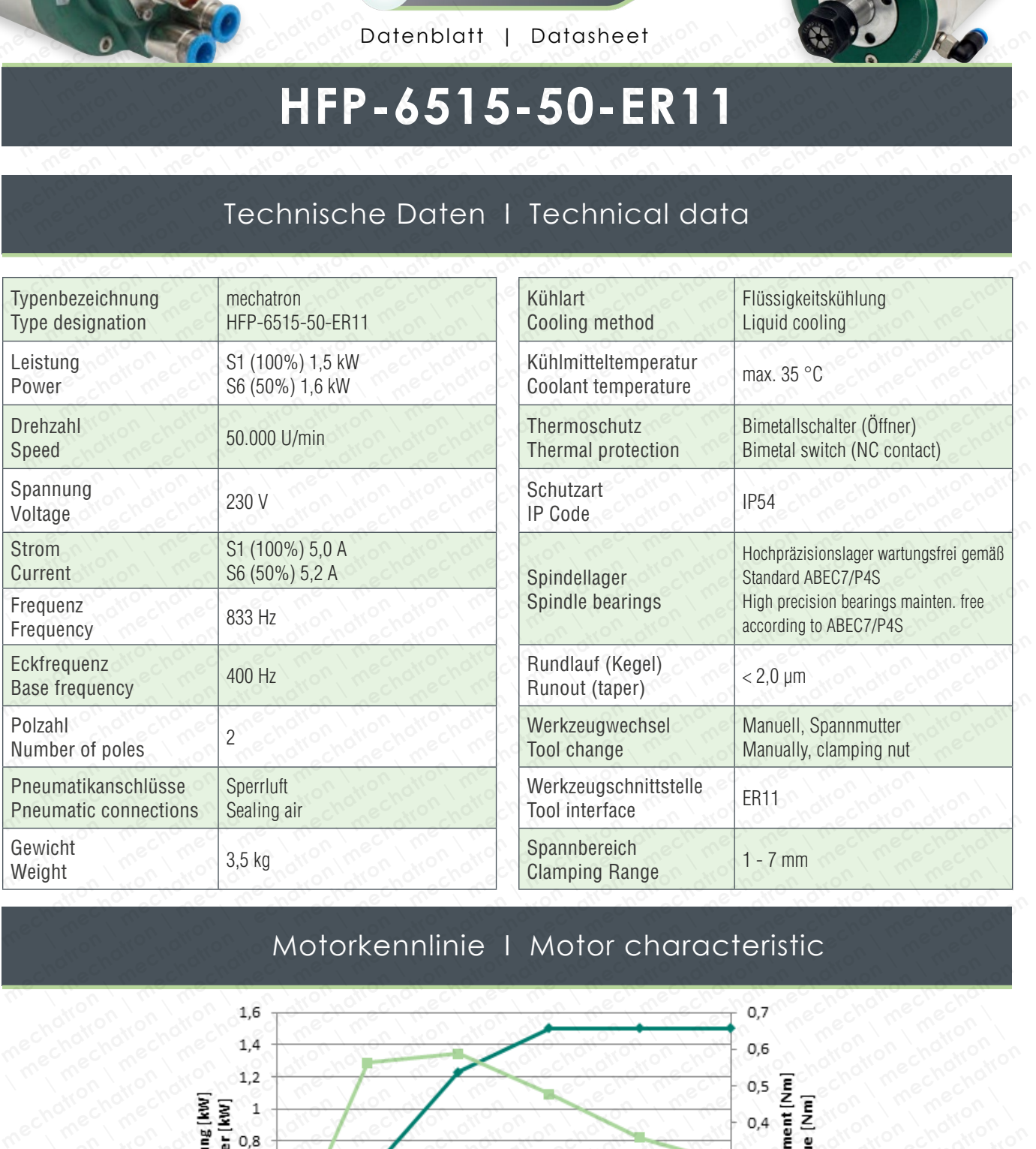

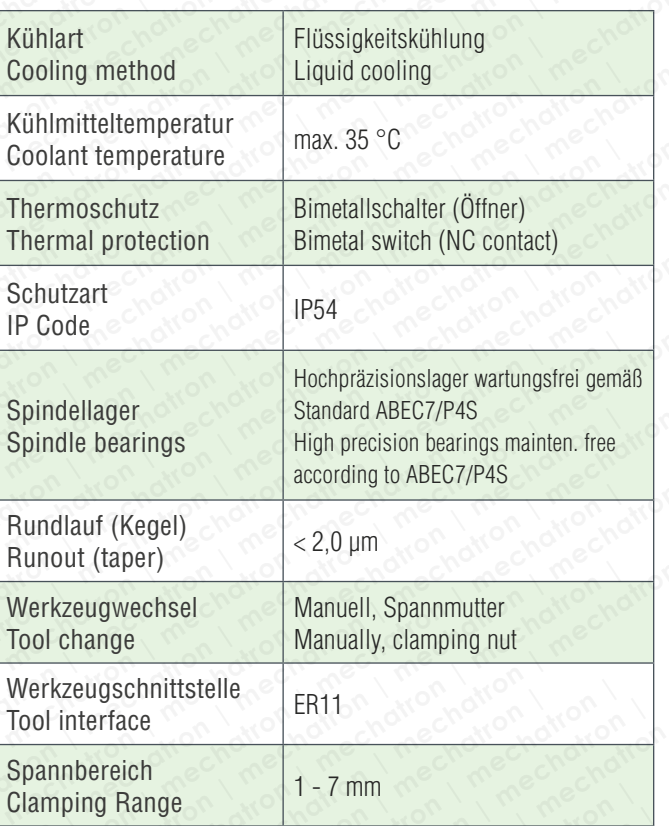

## Motorkennlinie I Motor characteristic

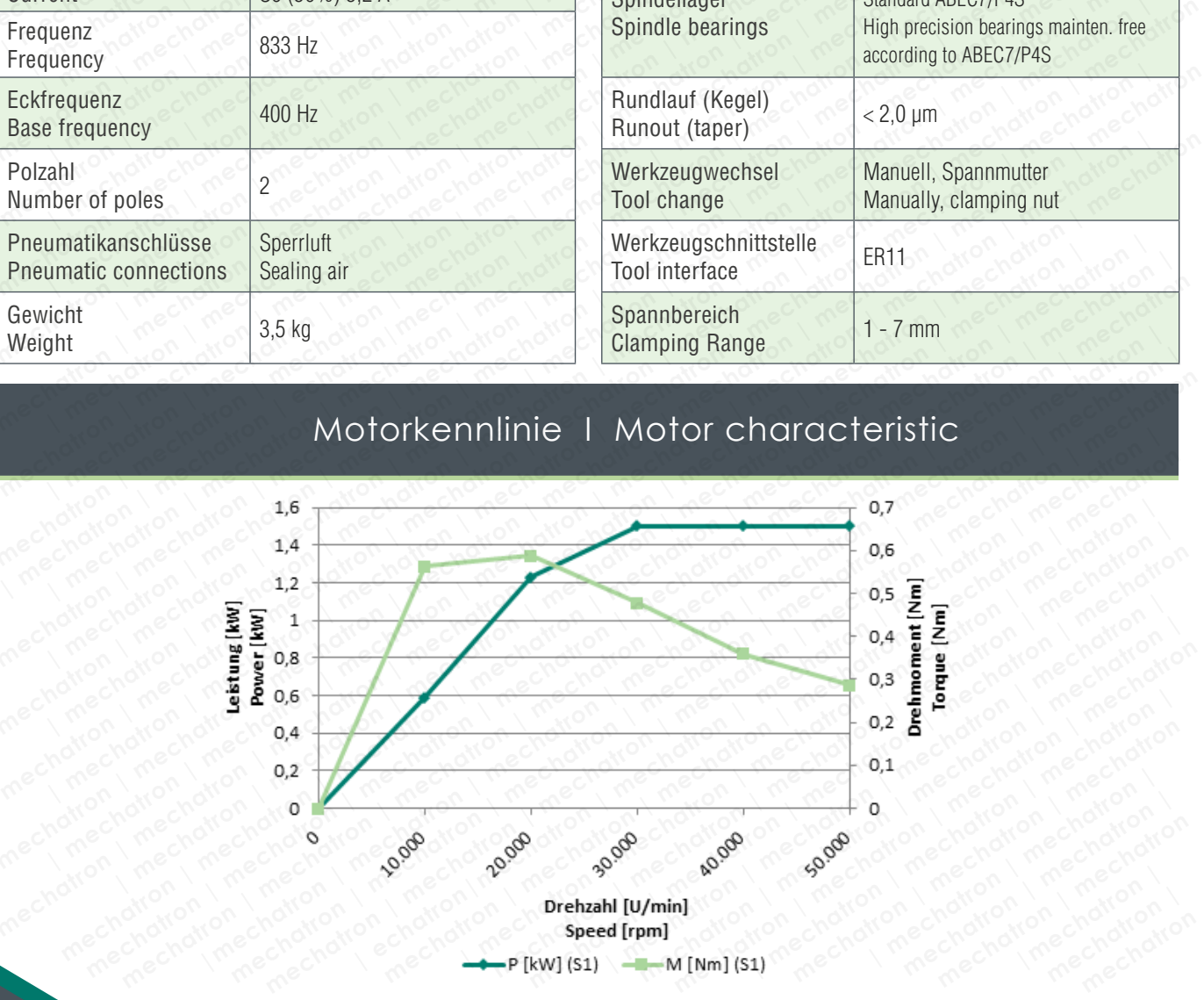

© 2014-2019 mechatron GmbH, Technische Änderungen, Irrtümer und Druckfehler vorbehalten. Reproduktion, Änderung oder Vervielfältigung ohne ausdrückliche schriftliche Einverständniserklärung des Urhebers ist untersagt. Alle Rechte vorbehalten.

© 2014-2019 mechatron GmbH, technical modification, mistakes and literal errors reserved. Reproduction, changes or reprography without explicit declaration of agreement of the author is forbidden. All rights reserved.

## Abmessungen I Dimensions

**echatron** 

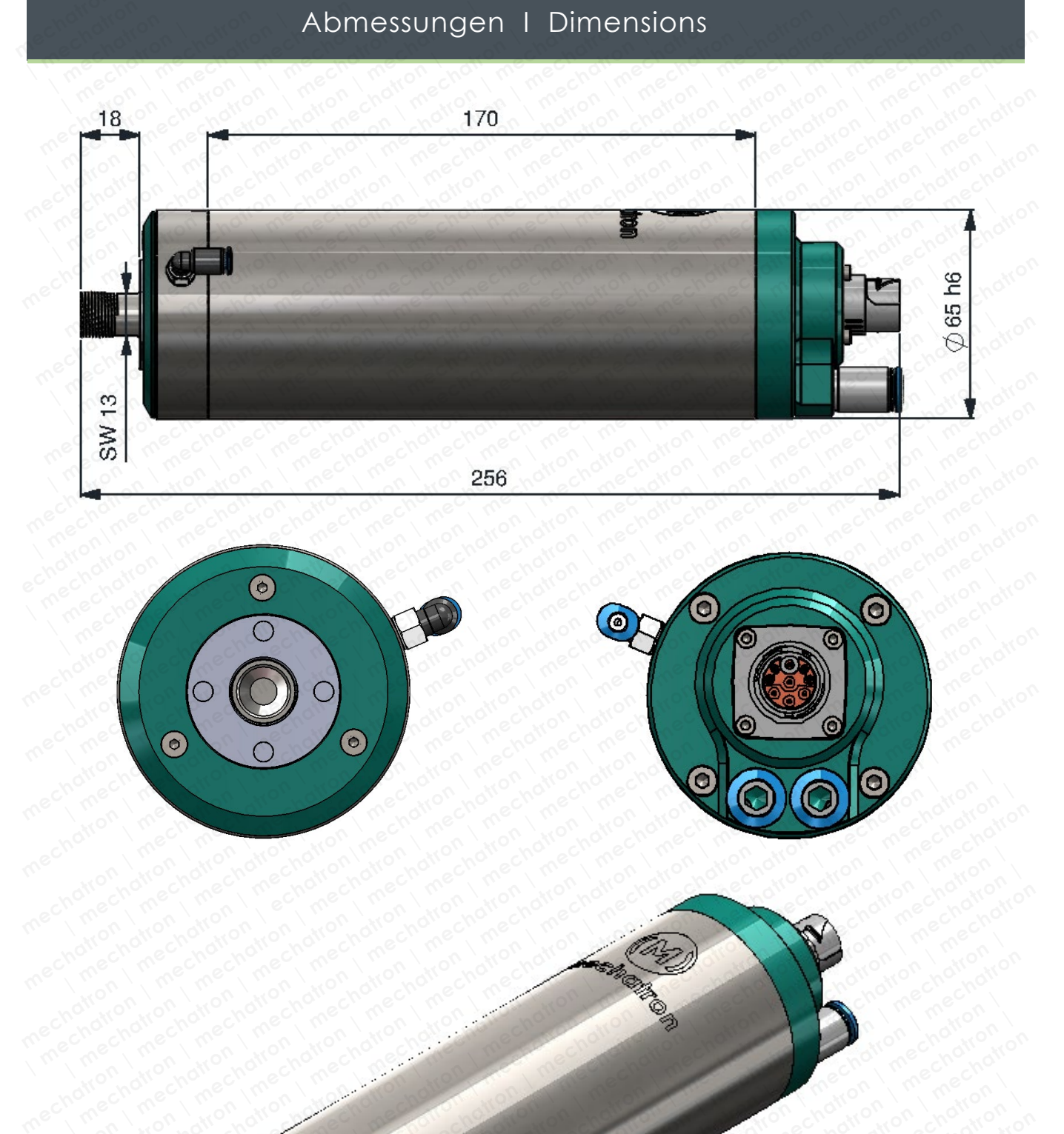

**mechantron (OC) | mechatron | mechatron | mechatron | mechatron | mechatron | mechatron | mechatron | mechanism | mechanism | mechanism | mechanism | mechanism | mechanism | mechanism | mechanism | mechanism | mechanism | mechanism | mechanism | mechanism | mechanism | mechanism | mechanism | mechanism | mechanism | mecha mechanism mechanism Proposed Machinese Contractor Inc. mechatron | mechatron | mechatron | mechatron | mechatron | mechatron | mechatron | mechanism | echatron|mechatron | mechatron | mechatron | mechatron | mechatron | mechatron | mechatron | mechatron | mechatron | mechatron | mechatron | mechatron | mechatron | mechatron | mechatron | mechatron |**  mechanology and the state of the state of the state of the state of the state of the state of the state of the<br>and the state of the state of the state of the state of the state of the state of the state of the state of<br>and ated in the state of the action in the state of the state of the state of the state of the state of the state of the state of the state of the state of the state of the state of the state of the state of the state of the s | mechanon mechatron ine chatron ine chatron in mechanics in the chatron in mechanics in the chatron in the chatron<br>| mechanon ine chatron in mechanon in mechanics in the chatron in the chatron in the chatron in the chatro mechatron anemation and mechanic mechanic mechanic mechanic mechanic mechanic mechanic mechanic mechanic mechanic<br>pechanic mechanic mechanic mechanic mechanic mechanic mechanic mechanic mechanic mechanic mechanic mechanic<br> mechatron in echatron in mechanic mechanic mechanic mechanic mechanic mechanic mechanic mechanic mechanic mech<br>andron in echatron in echatron in mechanic mechanic mechanic mechanic mechanic mechanic mechanic mechanic<br>mecha | mechatron nechatron | mechanon<br>| mechatron | mechatron | mechatron<br>| mechatron nechatron | mechatron |<br>| mechatron nechatron | mechatron |<br>| mechatron nechatron | mechatron<br>| mechatron nechatron | mechatron<br>| mechatron n mechatron nechatron internation<br>emergency mechanics internation<br>emergency mechanics internation<br>emergency mechanics internation<br>emergency mechanics internation<br>eschatron mechanics internation<br>mechanics internation mechatron | mechatron | mechanon |<br>| mechanon | mechanon |<br>| mechanon | mechanon |<br>| chatron | mechanon |<br>| echatron | mechanon |<br>| mechanon | mechanon chatron mechatron included<br>increased included<br>increased included<br>chatron mechatron in<br>chachatron mechatron **Matron**<br>| echatron of<br>| me<sub>ch</sub>atron<br>| me<sub>che</sub>chatron no chatron<br>chatrowon

© 2014-2019 mechatron GmbH, Technische Änderungen, Irrtümer und Druckfehler vorbehalten. Reproduktion, Änderung oder Vervielfältigung ohne ausdrückliche schriftliche Einverständniserklärung des Urhebers ist untersagt. Alle Rechte vorbehalten. © 2014-2019 mechatron GmbH, technical modification, mistakes and literal errors reserved. Reproduction, changes or reprography without explicit declaration of agreement of the author is forbidden. All rights reserved.